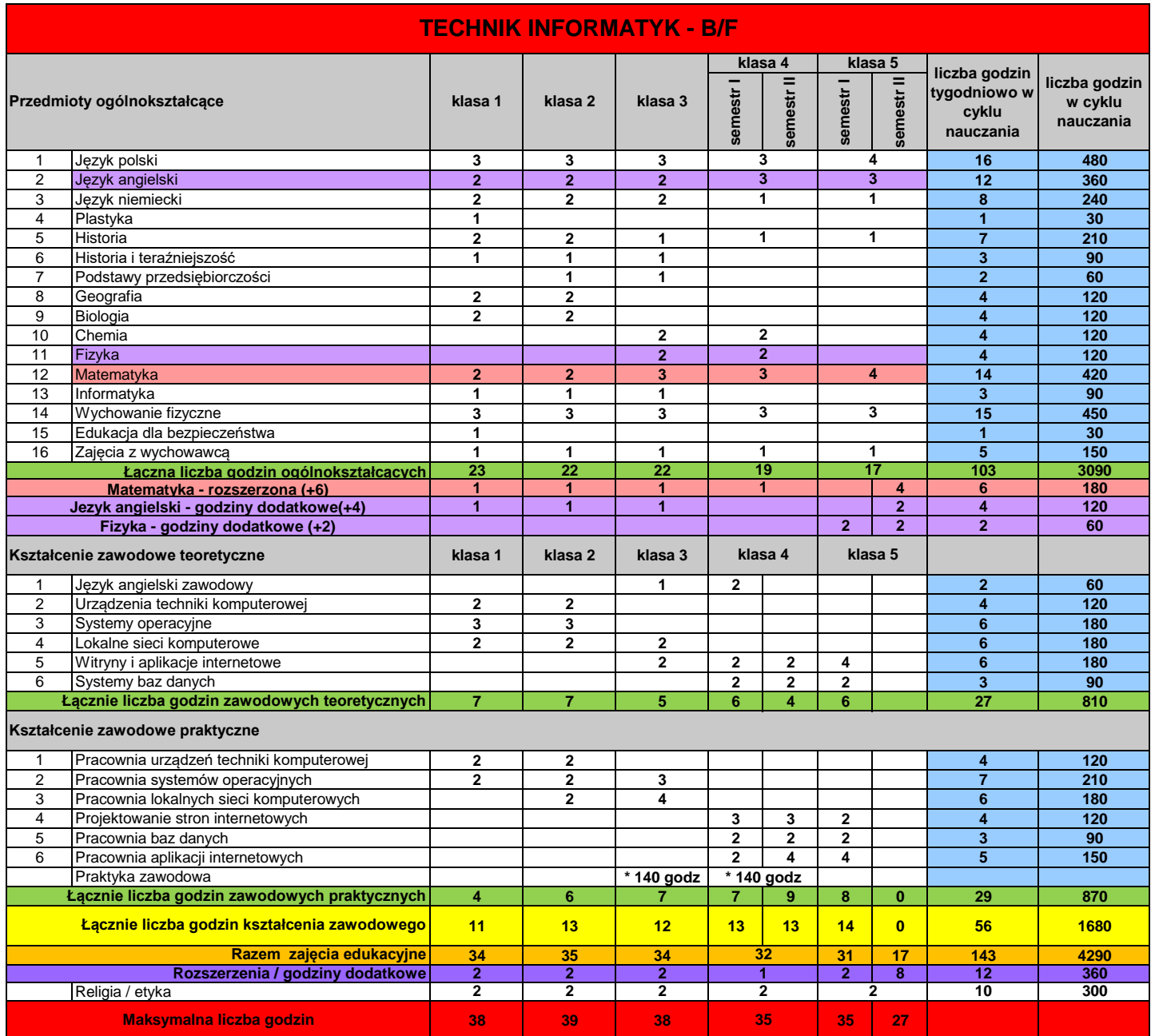

**Praktyka zawodowa w wymiarze 4 tyg. (140 godz.) w klasie 3 Praktyka zawodowa w wymiarze 4 tyg. (140 godz.) w klasie 4**

**Egzamin potwierdzający pierwsza kwalifikację INF.02.** pod koniec II semestru klasy 3 **Egzamin potwierdzający drugą kwalifikację INF.03.** koniec I semestru klasy 5

**INF.02. Administracja i eksploatacja systemów komputerowych, urządzeń peryferyjnych i lokalnych sieci komputerowych INF.03. Tworzenie i administrowanie stronami i aplikacjami internetowymi oraz bazami danych**